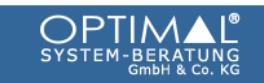

## PRESSEMELDUNG von OPTIMAL System-Beratung

Zurücksetzen ohne Datenverlust, Speichern von Zertifikaten und sicheres Hinterlegen von Passwörtern **Volle Kontrolle: Neue SafeConsole administriert alle SafeSticks im Unternehmen, auch über Internet** 

*Aachen, 14. Dezember 2009***.- SafeConsole verteilt Dateien und Programme jetzt auch über das Internet. Schnelle Inbetriebnahme und automatischer Programmstart vereinfachen die Handhabung von SafeSticks im Unternehmen und machen sie noch sicherer. SafeConsole dokumentiert den Inhalt der SafeSticks und protokolliert deren Verbleib und Datentransfer.** 

"Das zentrale Management stellt sicher, dass neue Produktunterlagen − etwa aktuelle Preislisten − allen Vertriebsmitarbeitern gleichzeitig und zeitnah zur Verfügung stehen", erklärt Bert Rheinbach, Geschäftsführer des deutschen Distributors OPTIMAL System-Beratung. "In der neuen Version können die Dateien jetzt auch über das Internet mit einem Klick auf alle SafeSticks verteilt werden." OPTIMAL System-Beratung vertreibt den hardware-verschlüsselten USB-Stick SafeStick und das zentrale Management SafeConsole in ganz Deutschland, Österreich und der Schweiz.

Die neue Version der zentralen Management-Software für verschlüsselte USB-Sticks bietet erweiterte Funktionen. Die Version 4 der SafeConsole für SafeStick ist in der Zertifizierung für FIPS 140-2 (Federal Information Processing Standard), einem von der US-Regierung festgelegten Sicherheitsstandard für kryptographische Module. Mithilfe von SafeConsole wird definiert, ob Antivir- und andere Programme automatisch beim Einloggen in die Sticks starten sollen, die zudem jetzt noch schneller in Betrieb genommen werden können.

Außerdem bietet das Programm Dateimitschnitte, das Sichern und Wiederherstellen von Sticks und die Möglichkeit zu definieren, wie mit verlorengegangenen Sticks umzugehen ist. Passwörter können remote zurückgesetzt werden, um innerhalb von Sekunden Zugang zu kritischen Daten zu erhalten. Ein File-Logger dokumentiert, welche Dateien auf welche SafeSticks kopiert wurden.

Mit den erweiterten Funktionen ist die Verwaltungssoftware SafeConsole geeignet, eine große Anzahl von SafeSticks im Unternehmen sicher zu verwalten. Die Regeln für die hardware-verschlüs-

OPTIMAL System-Beratung Sabine Faltmann, faltmann PR Fon + 49.241.57 07 357 optimal@faltmann-pr.de

## PRESSEMELDUNG von OPTIMAL System-Beratung

selten USB-Sticks werden an die Sicherheitspolitik des Unternehmens angepasst und Verbleib, Datenübertragung und Inhalt der SafeSticks zentral dokumentiert.

Die Kommunikation zwischen Anwender und Konsole ist RSA-verschlüsselt. Ein vergessenes Passwort kann mittels eines Freischaltcodes (PUK) ohne Datenverlust zurückgesetzt werden. Vorher wird die Identität des Anwenders über verschiedene Mechanismen kontrolliert.

Mithilfe von SafeConsole kann SafeStick auch als mobiles Speichermedium zur Nutzung von Zertifikaten verwendet werden. Der Safe-Stick-Besitzer greift nach Eingabe des Passworts auf seine Zertifikate zu, die in der versteckten Registrierungsdatei von SafeStick verschlüsselt gespeichert sind. Auf diese Weise bietet Safestick einen vollwertigen Ersatz für Smartcard-Lösungen und andere Token, die für sensible Anwendungen wie Virtual Private Networks und eBanking eingesetzt werden.

Die sogenannte EasyShare-Funktion ermöglicht einen einfachen Austausch von Adhoc-Daten. Über sichere Public-Key-Infrastrukturen (PKIs) und Anwenderzertifikate bauen Teammitglieder vertrauliche Verbindungen auf, um sich gegenseitig Zugriff auf den Speicher ihrer SafeSticks zu erlauben. Sie können auch einen passwortgeschützten Bereich für Präsentationen und andere öffentliche Dateien freigeben.

Die Funktionsweise von SafeConsole im Video: http://www.optimal.de/safestick\_videos.html.

## 436 Worte, 3175 Zeichen

## **Kurzprofil**

OPTIMAL System-Beratung ist ein IT-Systemhaus mit den Schwerpunkten Client Management und Workflow, Dokumentenmanagement und Sicherheitslösungen. OPTIMAL System-Beratung findet einfache Lösungen für komplizierte Anforderungen in IT-Management und Systemadministration, um die Geschäftsprozesse der Unternehmen zu verbessern. Dabei entwickelt OPTIMAL System-Beratung eigene Produkte oder erweitert und verbessert vorhandene Lösungen.

In Deutschland und Österreich sowie den deutschsprachigen Bereichen der Schweiz und Italiens beliefert OPTIMAL die Anwender entweder direkt oder mit Hilfe des ausgedehnten Partnernetzwerkes. OPTIMAL System-Beratung ist Mitglied im Bundesverband mittelständische Wirtschaft (BVMW) und dessen Kompetenzkreis IT. www.optimal.de

OPTIMAL System-Beratung Sabine Faltmann, faltmann PR Fon + 49.241.57 07 357 optimal@faltmann-pr.de